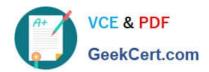

# 1Z0-1041-22<sup>Q&As</sup>

Oracle Cloud Platform Enterprise Analytics 2022 Professional

## Pass Oracle 1Z0-1041-22 Exam with 100% Guarantee

Free Download Real Questions & Answers PDF and VCE file from:

https://www.geekcert.com/1z0-1041-22.html

100% Passing Guarantee 100% Money Back Assurance

Following Questions and Answers are all new published by Oracle
Official Exam Center

- Instant Download After Purchase
- 100% Money Back Guarantee
- 365 Days Free Update
- 800,000+ Satisfied Customers

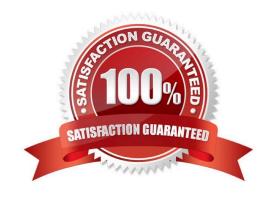

## https://www.geekcert.com/1z0-1041-22.html

2024 Latest geekcert 1Z0-1041-22 PDF and VCE dumps Download

#### **QUESTION 1**

Which statement is false with respect to the ability to adjust visualization properties when placing multiple visuals on a canvas?

- A. Change the visual\\'s location on a canvas by selecting and dragging it to the desired location.
- B. Duplicate a visual that is on the canvas, changing the visual type in the duplicated visual.
- C. Resize the canvas by changing the Canvas Layout option from Auto Fit to Freeform.
- D. Hide a visual by right-clicking the canvas and selecting Hide from the drop-down menu.

Correct Answer: D

#### **QUESTION 2**

How should you determine the accuracy of a machine learning model created in Oracle Analytics Cloud?

- A. Open the Inspect dialog for a given machine learning model and review the F1 score.
- B. Run the machine learning model with various filter values applied.
- C. Create a data flow that Includes a histogram.
- D. Use the debug option in the data flow where the model was created.

Correct Answer: A

#### **QUESTION 3**

How should you use a machine learning model within a canvas of an Oracle Analytics Cloud project?

- A. Create a custom calculation.
- B. Create a scenario using the required model.
- C. Use the machine learning model visualization.
- D. Create a data sequence.

Correct Answer: B

#### **QUESTION 4**

Which of the following cannot be done with Data Visualization to shape stories?

A. Visual canvases can be resized and the Auto Fit setting can be disabled.

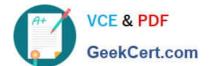

## https://www.geekcert.com/1z0-1041-22.html

2024 Latest geekcert 1Z0-1041-22 PDF and VCE dumps Download

- B. Enhance narrative transition by rearranging and/or hiding Insight canvases.
- C. Create filters to focus upon pertinent data points.
- D. Multiple projects can be combined into one project by clicking on the Share icon in the Narrate menu bar.

Correct Answer: D

#### **QUESTION 5**

Which are the correct steps to download the Autonomous DW wallet?

- A. Go to Oracle Cloud Storage overview
- -Select the bucket where you have the ADW

Click to DB Connection.

-

Click Download

- -Enter appropriate Password.
- -Confirm Download
- B. Go to Oracle Cloud Infrastructure overview
- -Select the compartment where you have the ADW

Click to DB Connection.

- -Click Download
- -Confirm Download
- C. Go to Oracle Cloud Baremetal overview
- -Select the compartment where you have the ADW
- -Click to DB wallet download
- -Confirm Download
- D. Go to Oracle Cloud Infrastructure overview
- -Select the compartment where you have the ADW

Click to DB Connection.

-

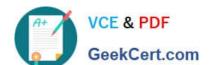

### https://www.geekcert.com/1z0-1041-22.html 2024 Latest geekcert 1Z0-1041-22 PDF and VCE dumps Download

Click Download

| <ul> <li>Enter appropriate Password</li> </ul> | -Enter | appropriate | Password. |
|------------------------------------------------|--------|-------------|-----------|
|------------------------------------------------|--------|-------------|-----------|

-Confirm Download

E. - Go to Oracle Cloud Infrastructure overview

-Select the compartment where you have the ATP

Click to DB Connection.

Click Download

-Enter appropriate Password.

-Confirm Download

Correct Answer: D

<u>Latest 1Z0-1041-22 Dumps</u> <u>1Z0-1041-22 PDF Dumps</u> <u>1Z0-1041-22 Braindumps</u>